#### **is a WFS layer is large enough then identifying a feature in QGIS with the "auto open form" option active leads to memory leak/crashes**

*2018-04-17 03:44 PM - Giovanni Manghi*

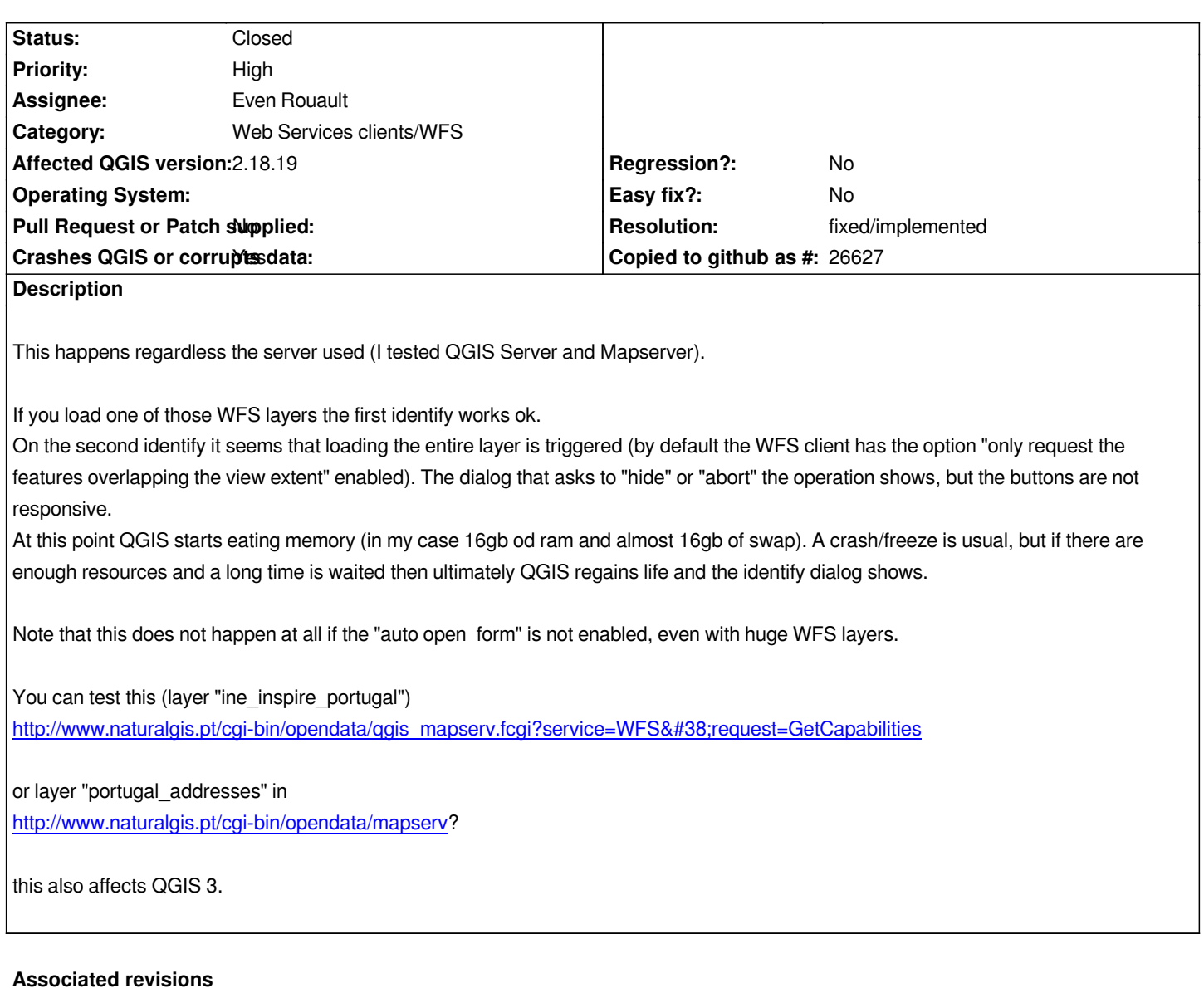

# **Revision c3c5c976 - 2018-05-21 10:44 PM - Even Rouault**

*Dummy commit to indicate that 0addae5b783e541953522eabe178426e820bf852 was about refs #18740*

### **Revision 6cf1c502 - 2018-05-22 01:32 PM - Even Rouault**

*[WFS provider] Avoid request by feature id to cause a full layer download (fixes #18740)*

### **Revision 2bbea0d4 - 2018-05-22 07:08 PM - Even Rouault**

*Merge pull request #7047 from rouault/fix\_18740*

*[WFS provider] Avoid request by feature id to cause a full layer download (fixes #18740)*

*[WFS provider] Fix excessive memory consumption on big layers (refs #18740)*

*There was a pseudo memory leak in qgsgml.cpp And the WFS downloader could also have to process big replies, causing a lot of features to be instanciated at once.*

*Was seen on the 'portugal\_addresses' layer of http://www.naturalgis.pt/cgi-bin/opendata/mapserv?*

#### *Backport of*

*0addae5b783e541953522eabe178426e820bf852 c3c5c9760a0b300548f9a669ff64f513988add[7c](http://www.naturalgis.pt/cgi-bin/opendata/mapserv) 6cf1c502d1e057aa63ba7b48e2a532324a98194d*

#### **Revision b9be0a5b - 2018-05-23 01:20 AM - Even Rouault**

*[WFS provider] Avoid request by feature id to cause a full layer download (fixes #18740)*

*Backport of 6cf1c502d1e057aa63ba7b48e2a532324a98194d*

### **Revision e1708afc - 2018-05-23 11:40 AM - Even Rouault**

### *Merge pull request #7052 from rouault/fix\_18740\_qgis2\_18*

*[WFS provider] 2.18 / Avoid request by feature id to cause a full layer download (fixes #18740)*

#### **History**

**#1 - 2018-04-29 10:16 PM - Jeremy Palmer**

*- Assignee set to Even Rouault*

*I also get this problem for large layers, but only for QGIS 3.0. When I load a layer with restrictToRequestBBOX='1' it loads into the map ok, but on the first feature info it causes the provider to download the whole layer. This didn't cause a cause for me, but did lock up the UI for about 20mins in downloading 5GB of data for a very large layer.*

*I was testing on QGIS 3.0.1 MacOSX.*

*Even are you able to help?*

## **#2 - 2018-04-29 10:34 PM - Even Rouault**

*I didn't do significant changes in the WFS provider in months, so if this is a regression, perhaps a "git bisect" exercise could help find the offending commit (probably in another component)*

#### **#3 - 2018-04-30 11:06 AM - Giovanni Manghi**

*Even Rouault wrote:*

 $\overline{1}$ 

*I didn't do significant changes in the WFS provider in months, so if this is a regression, perhaps a "git bisect" exercise could help find the offending commit (probably in another component)*

*I'm not sure is a regression. I think is just that no one has possibly ever tested with a very large (millions of features) using the "auto open form" option enabled.*

## **#4 - 2018-05-22 07:08 PM - Even Rouault**

*- Status changed from Open to Closed*

*- % Done changed from 0 to 100*

*Applied in changeset commit:qgis|6cf1c502d1e057aa63ba7b48e2a532324a98194d.*

### **#5 - 2018-05-23 11:41 AM - Even Rouault**

- *Resolution set to fixed/implemented*
- *Affected QGIS version changed from 3.1(master) to 2.18.19*

*Fixed in master 3.1dev and backported to 2.18 branch*